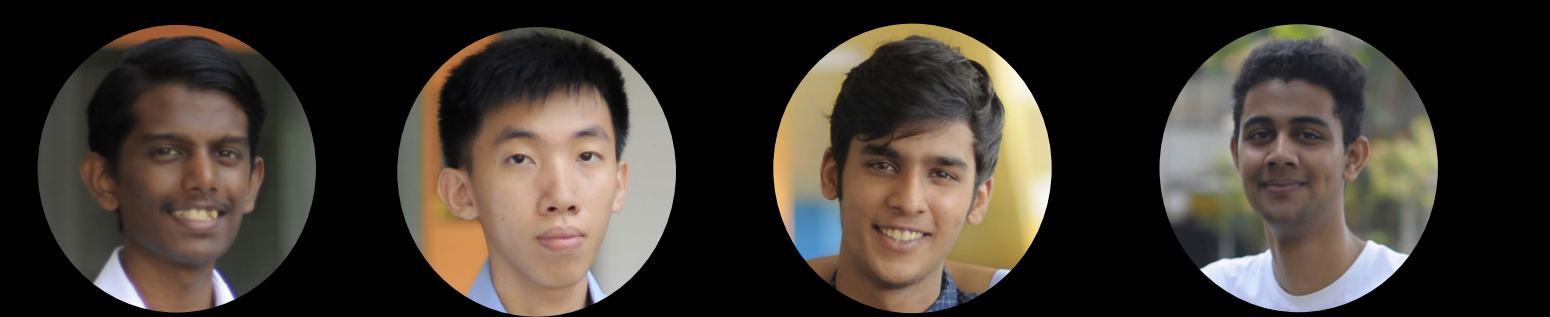

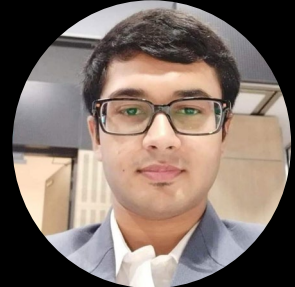

Sam Chris CEG AY 19/20 JC J un Xiang CEG AY 19/20 Poly CEG AY 19/20 Deputy CEG Ariportion Deputy Gunit Mittal Arindam Shiva

Anurag Chatterjee EE AY 19/20 JC

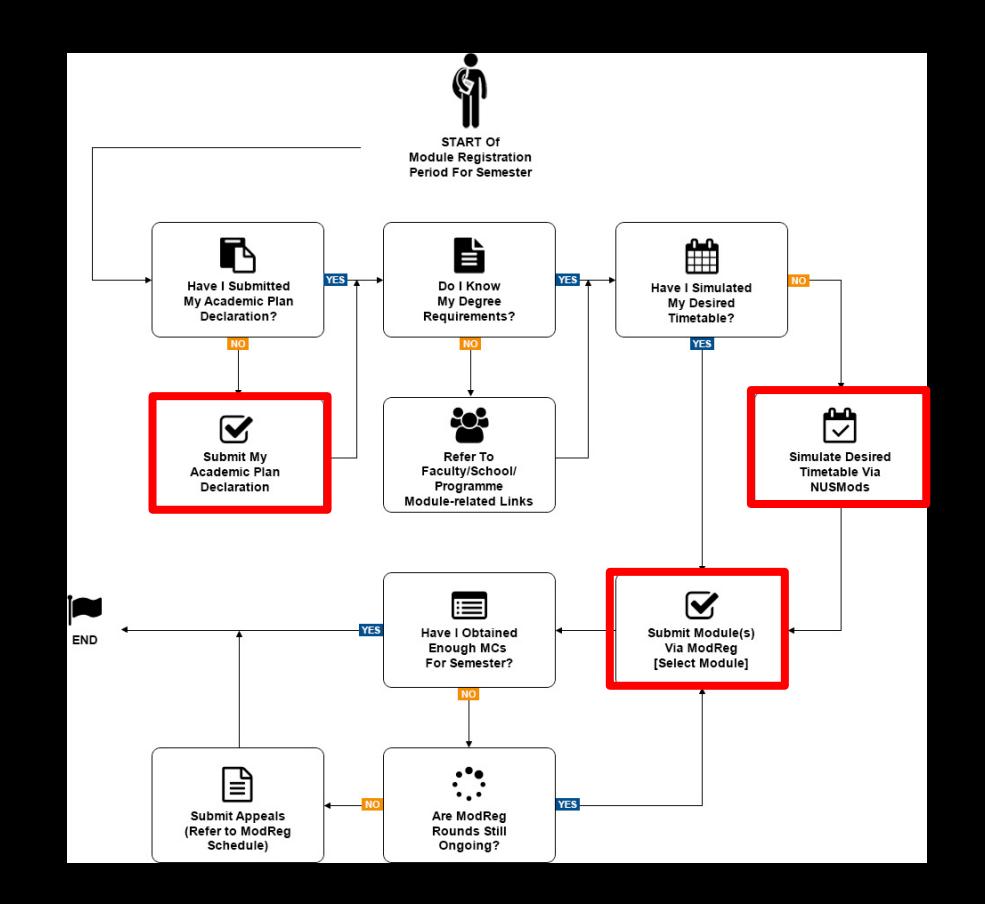

<https://myedurec.nus.edu.sg/>

Check your timetable, decide if you are going to take 1 more module (GE Module or ES1103) on top of the pre-allocated core modules. Please check that the module you choose do not clash with your pre-allocated modules.

Max workload in first semester is 23MCs.

Choose your preferred tutorial/lab time slot of the module you successfully selected during tutorial selection rounds.

3 rounds of Modules selection, 2 rounds of Tutorials/Labs selection

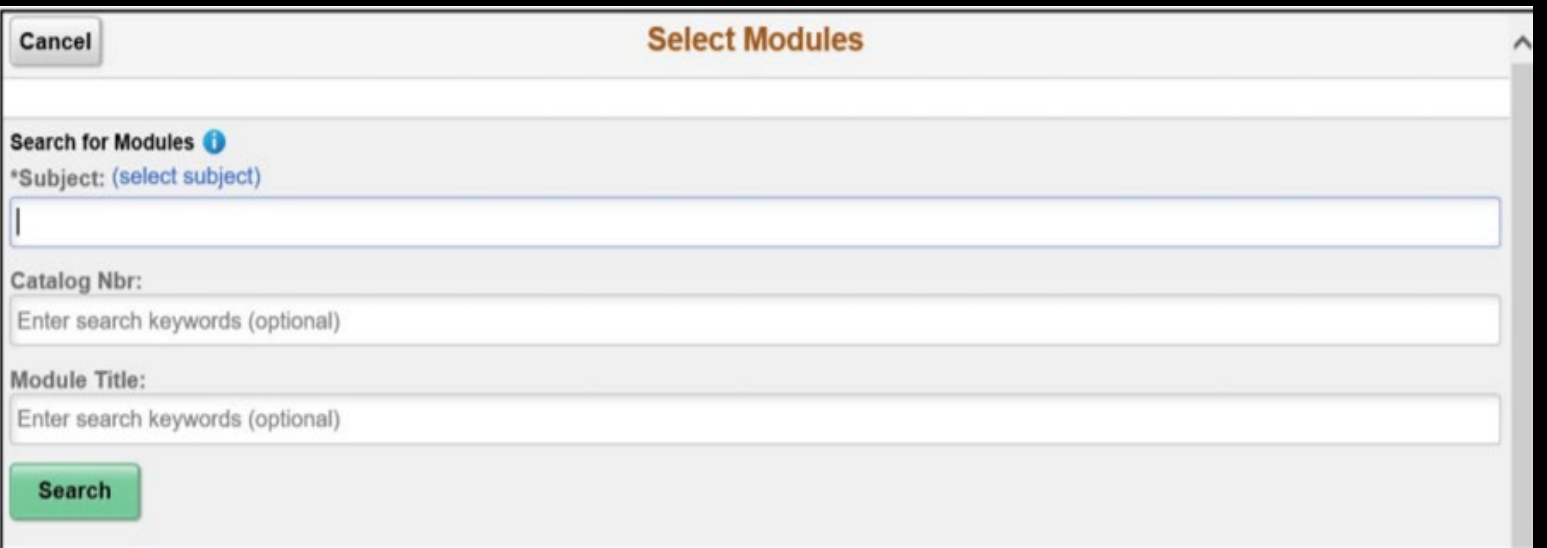

3 rounds of Modules selection, 2 rounds of Tutorials/Labs selection

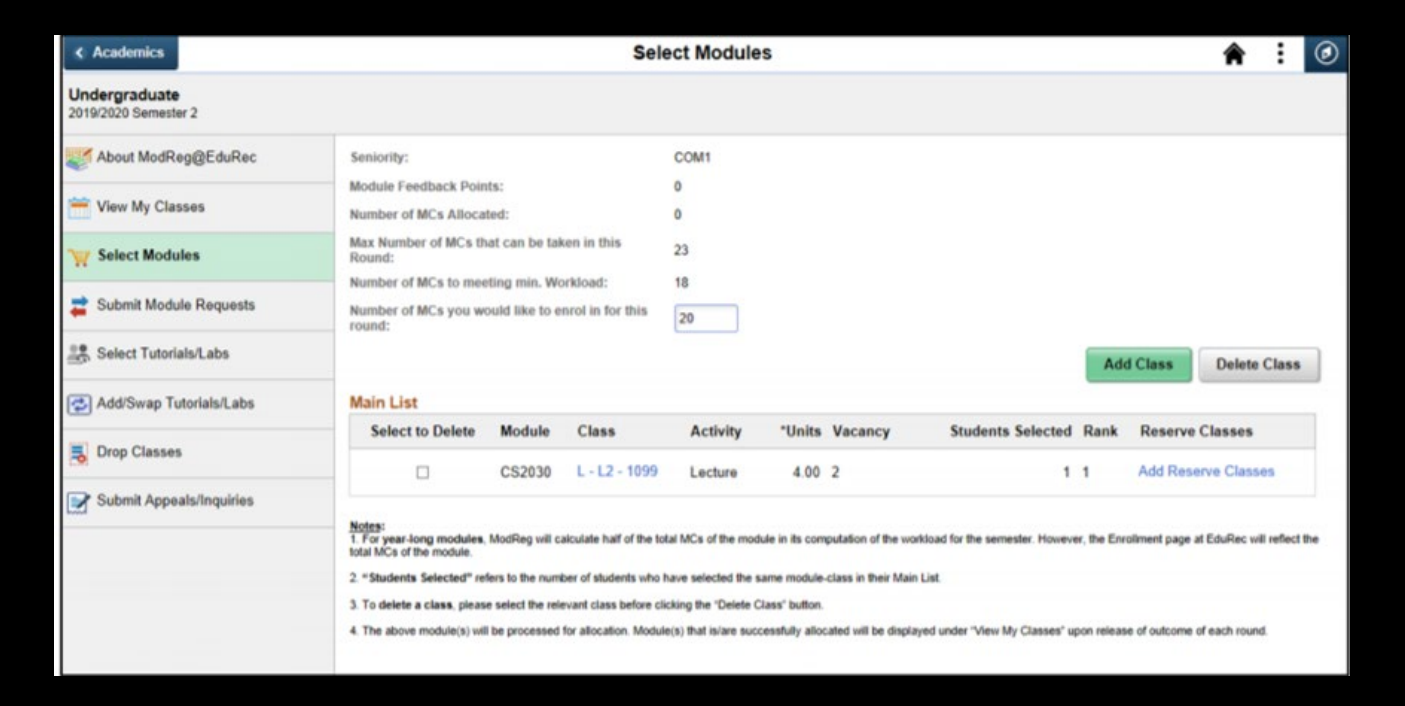

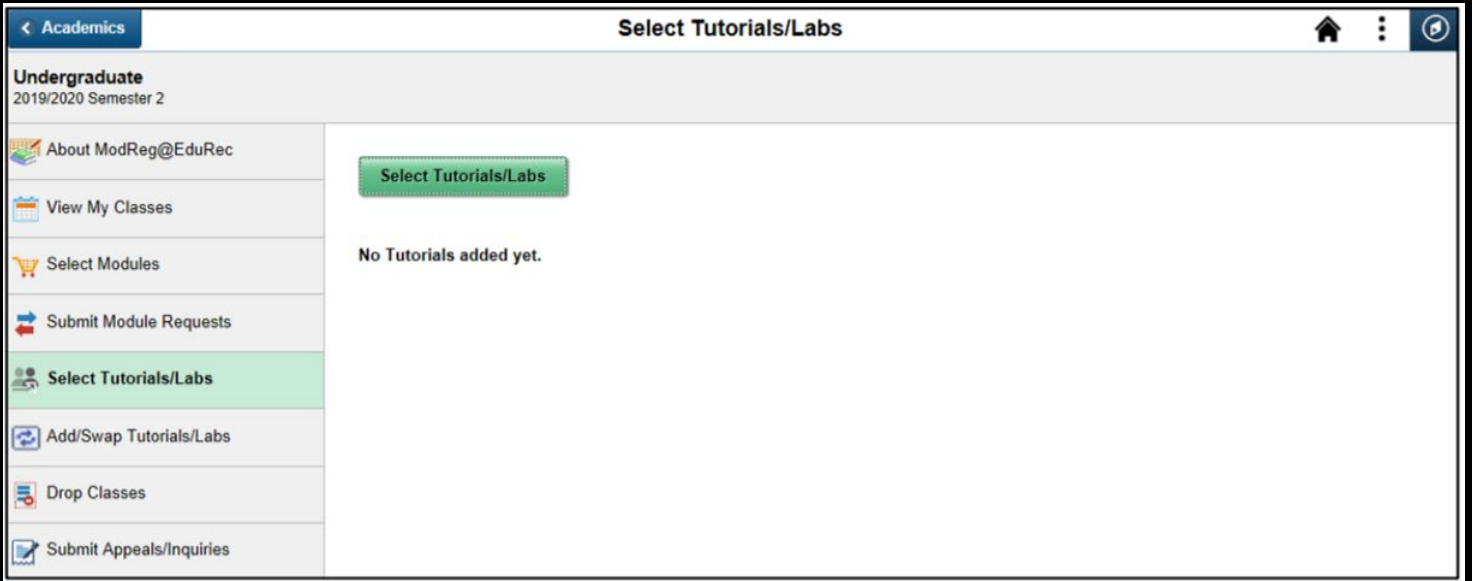

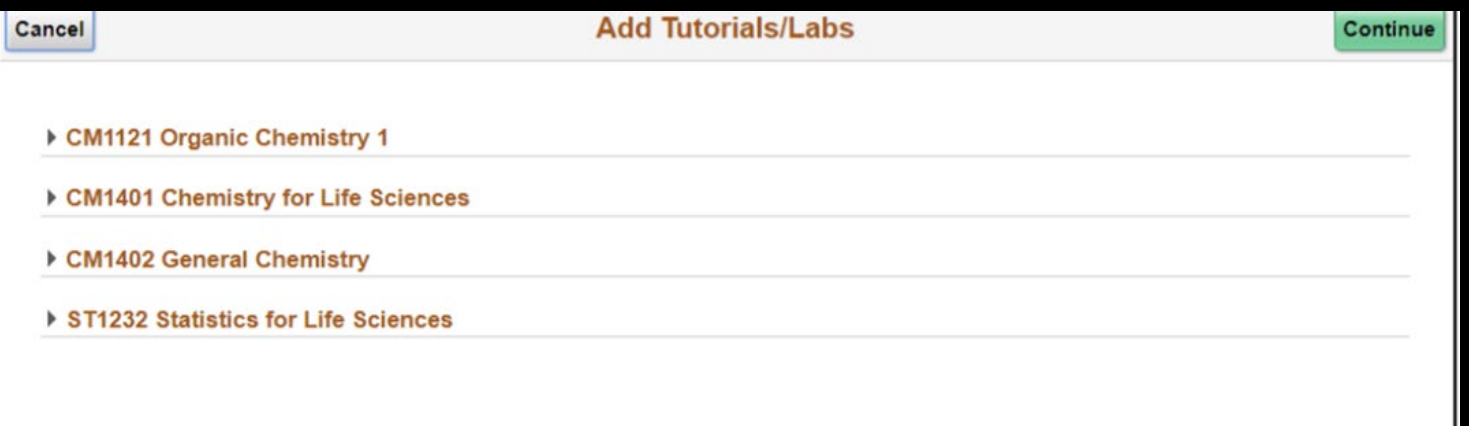

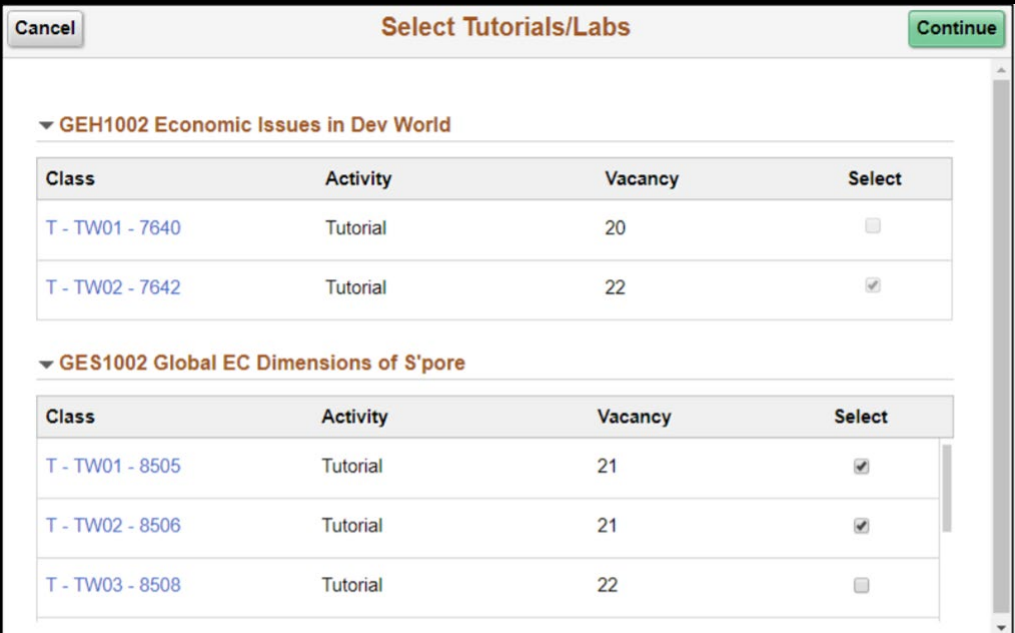

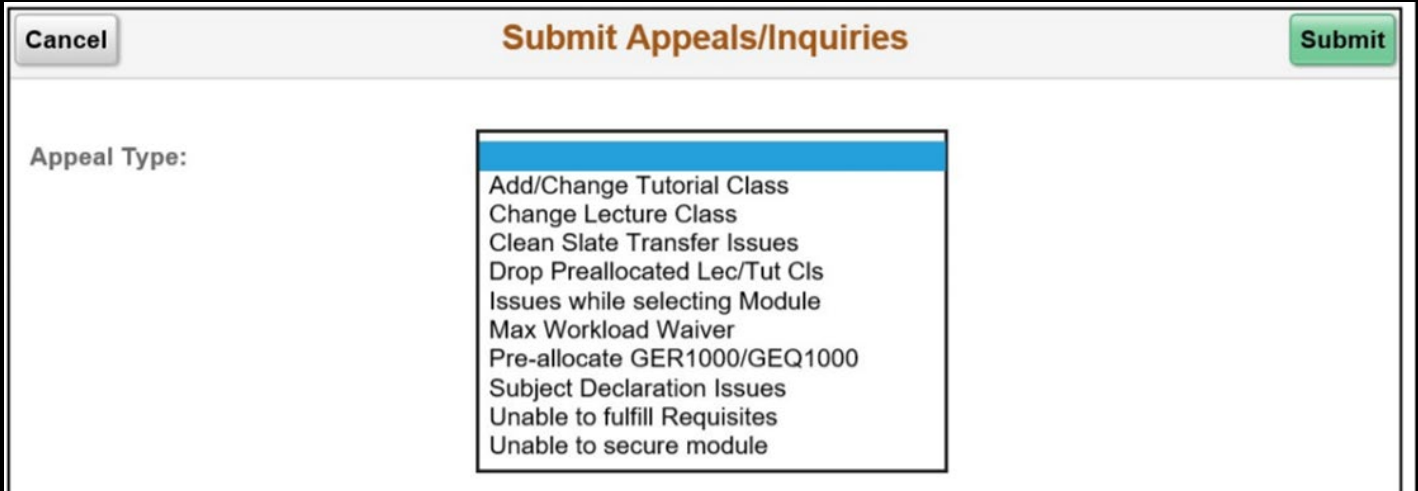

Other useful links:

<http://www.nus.edu.sg/ModReg/> <http://www.nus.edu.sg/ModReg/docs/ModReg-Student-User-Guide.pdf> [http://www.nus.edu.sg/ModReg/using\\_modreg\\_undergraduate.html](http://www.nus.edu.sg/ModReg/using_modreg_undergraduate.html)

#### NUSMODS

[https://nusmods.com/timetable/sem](https://nusmods.com/timetable/sem-1) -1

- Timetable builder
- Description of all modules taken per semester
- Venue Information Throughout NUS

#### CEG AY20/21 Whatsapp group

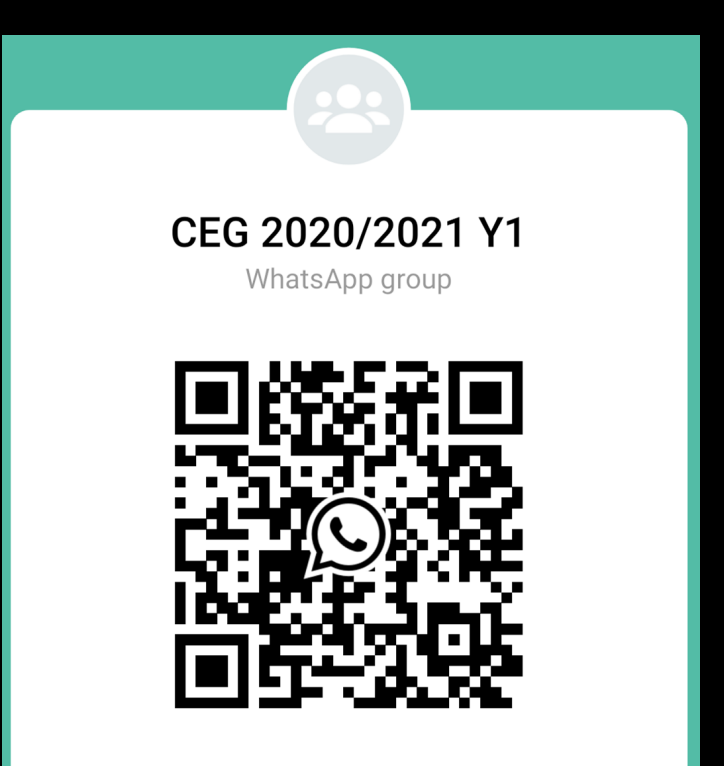